## **Merge many JPG-Files into a single PDF**

30.12.2014

Again we use here imagemagick in a very simple form:

convert \*.jpg output.pdf

From: <http://www.zeilhofer.co.at/wiki/>- **Verschiedenste Artikel von Karl Zeilhofer**

Permanent link: **[http://www.zeilhofer.co.at/wiki/doku.php?id=merge\\_jpg-files\\_into\\_a\\_single\\_pdf&rev=1419931684](http://www.zeilhofer.co.at/wiki/doku.php?id=merge_jpg-files_into_a_single_pdf&rev=1419931684)**

Last update: **2014/12/30 10:28**

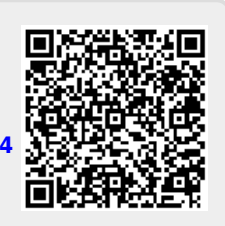